## **3.2** Kompendium Tragwerksentwurf I&II – HS21/FS22<br>**Parabelkonstruktion Parabelkonstruktion**

Unter einer gleichmässig verteilten Last stellt sich eine Parabel ein. Diese wird wie folgt konstruiert:

Schlusslinie) entspricht der doppelten Stichhöhe f der Parabel. Als dritte Tangente an die Kurve wird die Schlusslinie parallel durch<br>den Scheitelnunkt S der Parabel verschehen Zuerst wird die Resultierende berechnet und das globale Gleichgewicht im Kräfteplan eingezeichnet. Dann werden die äussersten Tangenten an die Kurve ermittelt; ihre Grösse und ihre Neigung entspricht den Auflagerkräften. Beide Elemente schneiden sich auf der Wirkungslinie der Resultierenden. Der Abstand vom Tangentenschnittpunkt zur Verbindung der beiden Auflager (sogenannte den Scheitelpunkt S der Parabel verschoben.

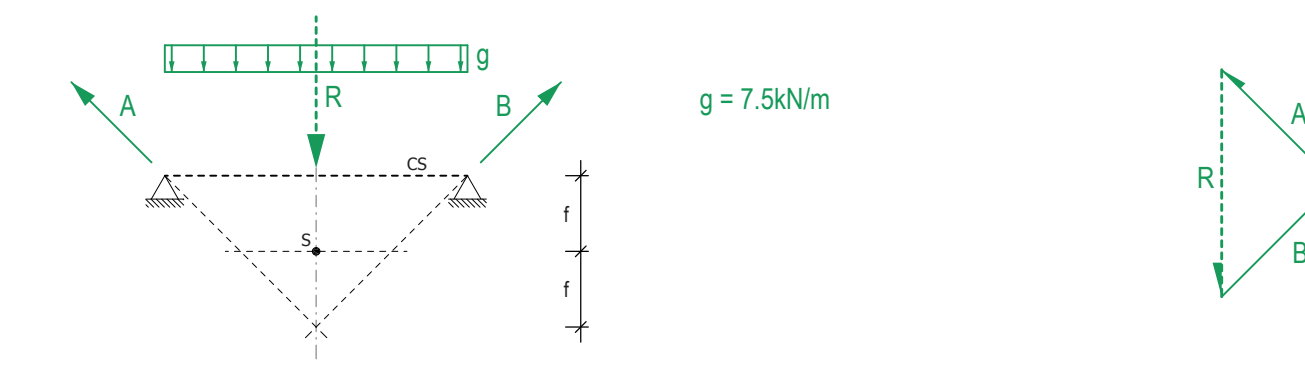

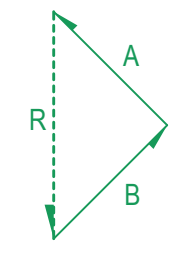

Mit Hilfe der drei Tangenten kann die Kurve von Hand in den Lageplan eingezeichnet werden. Im Kräfteplan werden nur die Tangenten aufgezeichnet, da die Kräfte im Tragwerk direkt bei den Auflagern am grössten sind.

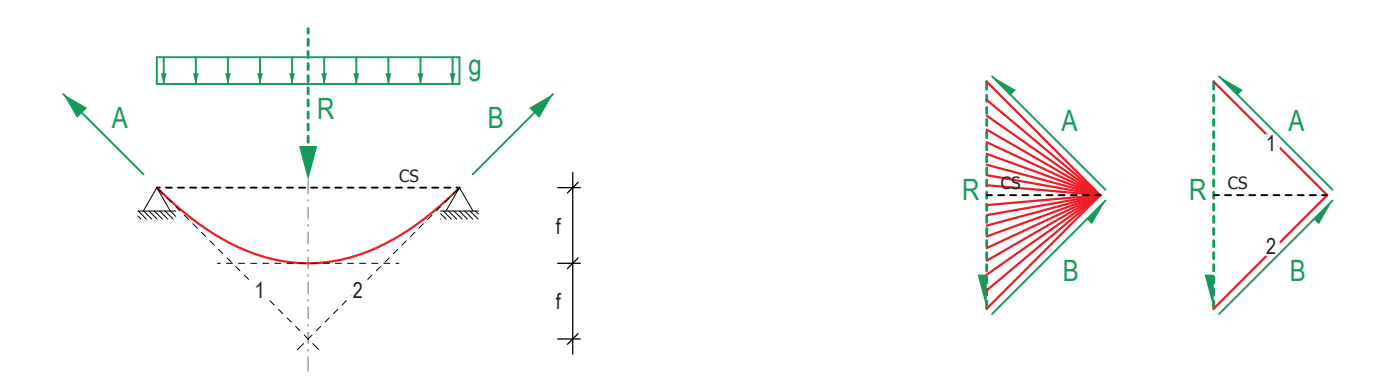

Bei einer asymmetrischen Anordnung der Auflager wird wiederum die Resultierende berechnet und das globale Gleichgewicht im Kräfteplan eingezeichnet. Wichtig ist dabei, dass die Schlusslinie entlang der Wirkungslinie der Resultierenden bis zum Scheitelpunkt der Parabel parallel verschoben wird. Dann kann die Kurve wiederum mit Hilfe der drei Tangenten von Hand in den Lageplan eingezeichnet werden.

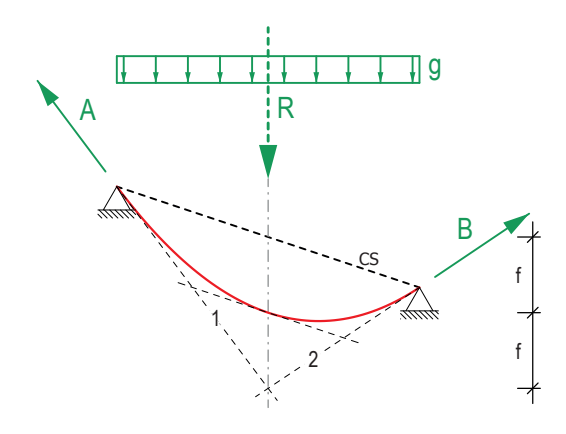

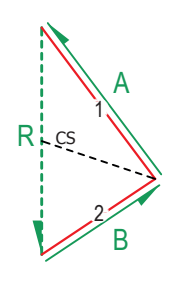